## PROGRAMA DE ARQUITECTURA NAVAL

Carrera: Arquitectura Naval

Asignatura: Arquitectura Naval I

Núcleo al que pertenece: Inicial Obligatorio*<sup>1</sup>*

Profesor: Jorge Pérez Patiño – Lucas Adámoli

Prerrequisitos obligatorios: Introducción a la Náutica, Estabilidad I, Diseño Asistido

## **Objetivos**

Se espera que quienes cursen la asignatura logren:

- Comprender los principios básicos del diseño y análisis de carenas.
- Analizar la geometría del casco de un barco.
- Describir la carena por medio de datos objetivos, mediante coeficientes de forma. Estudiar el principio de arquímedes y su aplicación práctica.
- Utilizar de software de diseño y específico de arquitectura naval.
- Comprender la estabilidad de un barco, los distintos tipos de estabilidad estática: transversal y longitudinal.
- Aplicar la aproximación al cálculo de estabilidad dinámica por medio del área encerrada bajo la curva de estabilidad estática.

## Contenidos mínimos:

Análisis de Planos de Líneas. Cálculos hidrostáticos: curvas de atributos de carenas derechas. Estabilidad Inicial de un barco, altura metacéntrica, equilibrio estable, inestable e indiferente de un barco. Estabilidad a grandes ángulos de escora. Estabilidad longitudinal. Condiciones de carga. Confección de un manual de carga para autoridades marítimas.

<sup>&</sup>lt;sup>1</sup> En plan vigente, Res CS N° 467/15. Para el Plan Res CS N° 182/03 pertenece al Núcleo Básico Complementario. Para el Plan Res CS N° 179/03 pertenece al Núcleo Básico Complementario.

## Carga horaria semanal: 6 horas.

### Programa analítico:

- 1- ANÁLISIS DE CARENAS.
- a. Dimensiones principales.
- b. Coeficientes de forma.
- c. Curva de Áreas.
- 2. CÁLCULOS DE ÁREAS, VOLÚMENES Y CENTROIDES.
- a. Reglas de Integración Aproximada: Regla de los trapecios.
- b. Primera regla de Simpson.
- c. Implementación en planilla de cálculo Excel.
- d. Cálculo de áreas de secciones transversales por programas de CAD.
- e. Trazado de la Curva de Áreas.
- f. Integración de Curvas de Áreas por Excel y CAD.
- g. Planillas electrónicas de Simpson para integración y cálculo de Centroides.

## 3. CÁLCULOS HIDROSTÁTICOS.

- a. Curvas de Atributos de Carenas Derechas.
- b. Cálculos por medio de Excel.
- c. Cálculos por medio de software específico.
- d. Trazado de las curvas: forma tradicional barcos comerciales, forma adecuada para embarcaciones menores

## 4. ESTABILIDAD ESTÁTICA DEL BARCO.

- a. Equilibrio estable, inestable e indiferente.
- b. Estabilidad Transversal y Longitudinal.
- c. Estabilidad transversal a pequeños ángulos de escora.
- d. Estabilidad transversal a grandes ángulos de escora.
- e. Curva de estabilidad estática.
- f. Efecto de las superficies libres en la estabilidad transversal.
- g. Estabilidad longitudinal.

## 5. ESTABILIDAD DINÁMICA.

- a. El área bajo la curva de estabilidad estática como medida de energía.
- b. Curva de momentos escorantes.
- c. Intersección de las curvas de momentos adrizantes y escorantes: primer punto de equilibrio estable, segundo punto de equilibrio inestable.

#### 5. BARCOS NO DEPORTIVOS.

- d. Diferencias con carenas deportivas.
- e. Condiciones de carga.
- f. Estabilidad Inicial.
- g. Estabilidad a grandes ángulos de escora.
- h. Criterio meteorológico.

#### Bibliografía

Bibliografía obligatoria:

ELEMENTOS DE ARQUITECTURA NAVAL. Antonio Mandelli. Tercera Edición. ISBN 95055302699

#### Bibliografía de Consulta:

Arquitectura Naval, teoría del buque: cuasi-estática, determinística, probabilística. Nelson Noziglia. Poligrafik ICG. ISBN 9879872517, 9789879872512

#### Organización de las clases:

Las clases se organizan de modo de alentar la participación de las/los estudiantes a través del análisis teórico de los temas apoyándose en la bibliografía y la discusión de trabajos de investigación que profundizan casos de aplicación. Las/los estudiantes realizarán un trabajo práctico grupal, a partir de un caso concreto, de manera de actuar los roles decisorios de la organización en estudio. Los trabajos prácticos son desarrollados de modo de sistematizar los cálculos.

#### Modalidad de evaluación:

La evaluación se realiza mediante un (1) trabajo práctico grupal, más dos (2) exámenes parciales. Componiendo todos ellos la nota final.

# Aprobación de la asignatura según Régimen de Estudios vigente de la Universidad Nacional de Quilmes (Res. CS N° 201/18):

Las asignaturas podrán ser aprobadas mediante un régimen regular, mediante exámenes libres o por equivalencias.

Las instancias de evaluación parcial serán al menos 2 (dos) en cada asignatura y tendrán carácter obligatorio. Cada asignatura deberá incorporar al menos una instancia de recuperación.

El/la docente a cargo de la asignatura calificará y completará el acta correspondiente, consignando si el/la estudiante se encuentra:

a) Aprobado (de 4 a 10 puntos)

**b)** Reprobado (de 1 a 3 puntos)

c) Ausente

d) Pendiente de Aprobación (solo para la modalidad presencial).

Dicho sistema de calificación será aplicado para las asignaturas de la modalidad presencial y para las cursadas y los exámenes finales de las asignaturas de la modalidad virtual (con excepción de la categoría indicada en el punto d).

Se considerará Ausente a aquel estudiante que no se haya presentado/a a la/s instancia/s de evaluación pautada/s en el programa de la asignatura. Los ausentes a exámenes finales de la modalidad virtual no se contabilizan a los efectos de la regularidad.

#### Modalidad libre

En la modalidad libre, se evaluarán los contenidos de la asignatura con un examen escrito, un examen oral e instancias de evaluación similares a las realizadas en la modalidad regular. Los contenidos a evaluar serán los especificados anteriormente incluyendo demostraciones teóricas y problemas de aplicación.

## CRONOGRAMA TENTATIVO

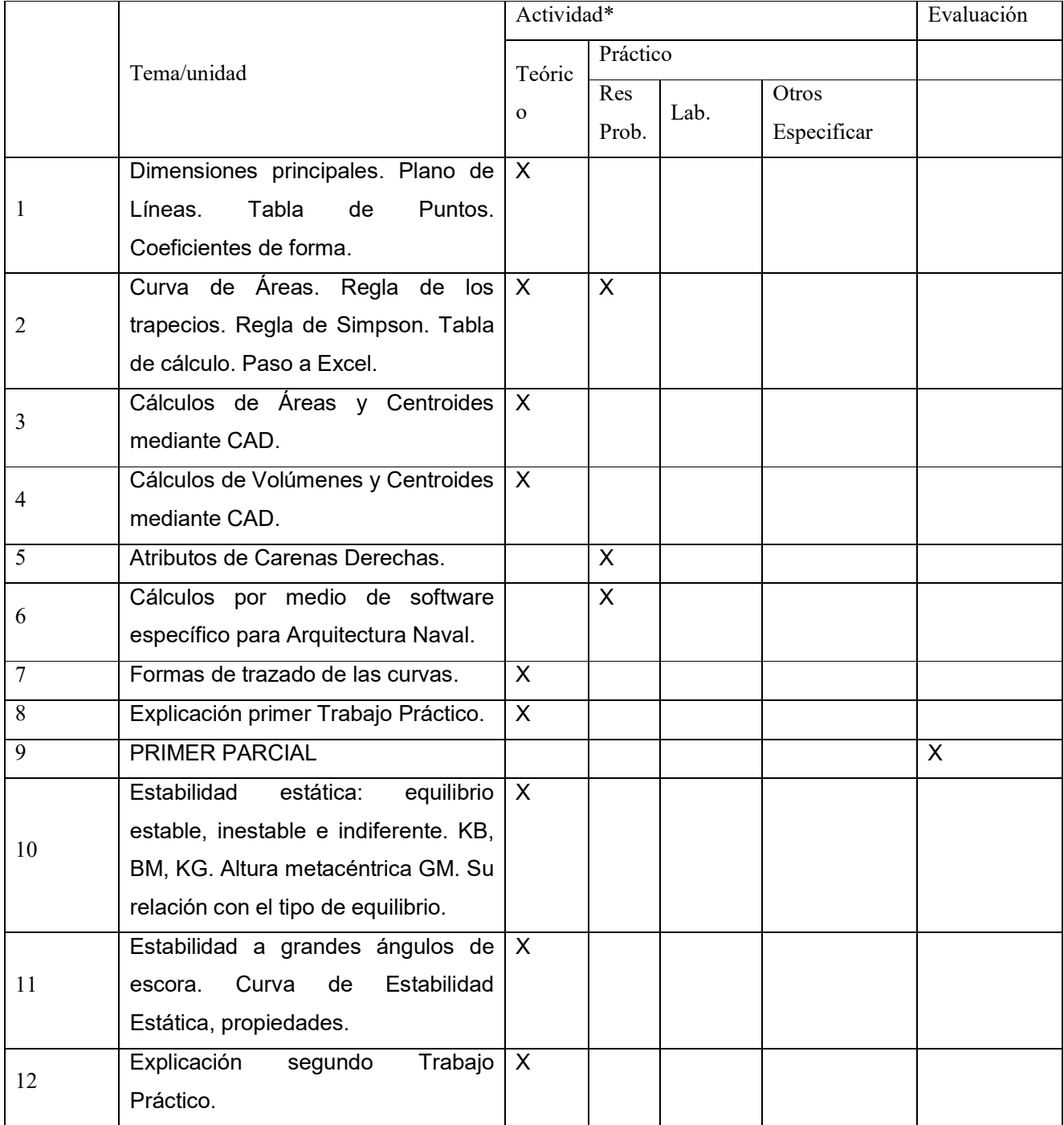

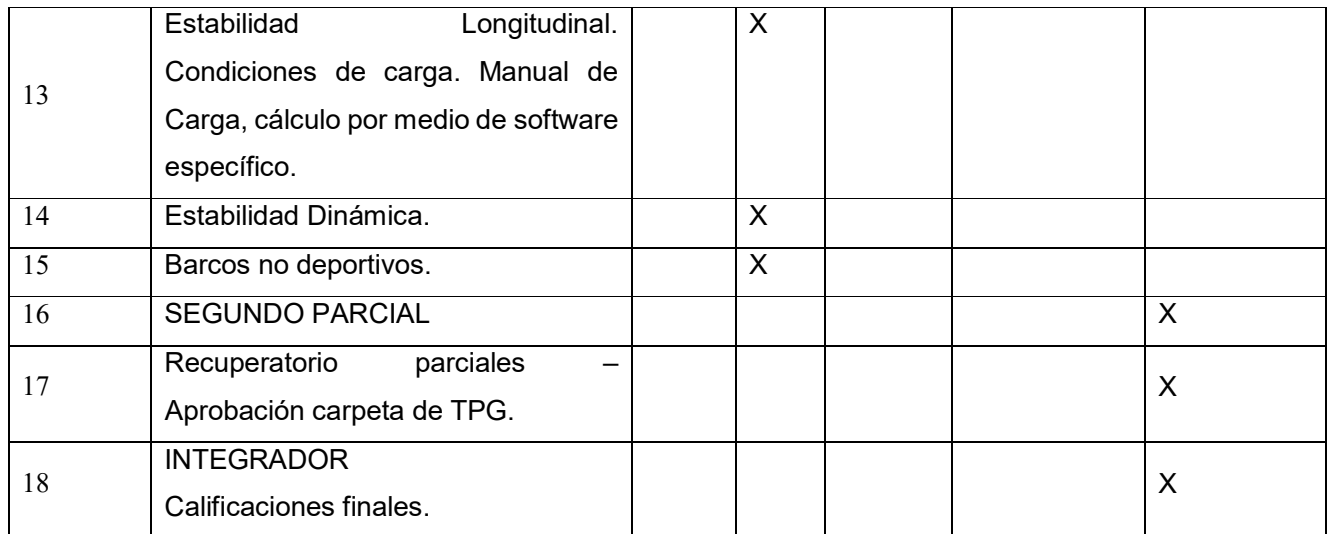